Espace pédagogique de l'académie de Poitiers > Économie Gestion LGT > Se former > Usages numériques > Boite à outils

<https://ww2.ac-poitiers.fr/ecolgt/spip.php?article46> - Auteur : Sébastien Vivier

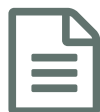

**Les cartes heuristiques Electeur de la publié le 08/06/2005** - mis à jour le 16/05/2019

Cette méthode permet de représenter des idées, les résultats d'une recherche, un travail à faire par exemple.

Cette méthode se développe et présente de nombreux avantages que vous pouvez découvrir au travers le lien suivant :

site Pétillant, [nombreuses](http://www.petillant.com/) autres ressources C'

Elle peut être exploitée pour des recherches en économie ou droit. Elle incitera les élèves à réfléchir sur l'articulation des notions entre elles, et surtout, elle leur interdira le "copier/coller". Pour synthétiser face à la classe, on choisira quelques productions d'élèves pour les vidéo-projeter.

J'ai appliqué cette expérience à des étudiants de BTS. Ils ont tous "joué le jeu", et ont exprimé leur satisfaction quant à la compréhension des notions abordées de cette façon.

Un logiciel libre permet de créer des cartes : **freeplane**. Vous pouvez accéder à un tutoriel et à son fichier d'installation à cette adresse : Site [Framasoft](http://www.framasoft.net/article2894.html) C'

Vous pouvez également travailler de manière collaborative en ligne, sur une même carte mentale avec [xmind](http://www.xmind.net/)<sup>er</sup>

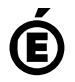

 **Académie de Poitiers** Avertissement : ce document est la reprise au format pdf d'un article proposé sur l'espace pédagogique de l'académie de Poitiers. Il ne peut en aucun cas être proposé au téléchargement ou à la consultation depuis un autre site.